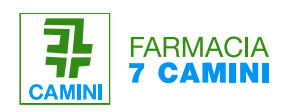

# **IL SEGUENTE DOCUMENTO INFORMATIVO PER IL MEDICO NASCE PER FACILITARE LA PRESCRIZIONE.**

## **SEGUI I SEMPLICI 2 STEP PER ORDINARE SATIEREAL CAPSULE.**

**N.B. la preparazione galenica è disponibile anche senza ricetta medica.** 

#### **1) COMPILAZIONE DELLA RICETTA MEDICA**

Il medico di base o specialista compila la ricetta come di seguito.

### **ESEMPIO RICETTA MEDICA**

Data

Nome, cognome, firma e timbro del medico Nome paziente

 $Pr/$ 

Preparazione galenica di Satiereal E.S. 100 mg Di tali … capsule

Somministrare \_\_\_ capsula/e \_\_\_ volta/e al giorno

N.B. Il dosaggio è personalizzabile. È possibile associarlo ad altri componenti, come la tiroide secca ed altri estratti secchi.

### **2) SCATTA UNA FOTO ALLA RICETTA**

Inviaci la foto della prescrizione alla mail [galenica@7camini.com](mailto:galenica@7camini.com) in modo da effettuare e dispensare la preparazione in meno di 48h.

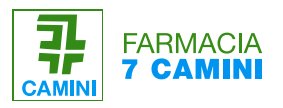

Siamo qui per te.

Se hai dubbi o domande puoi contattarci telefonicamente al numero 064190190 o via email [galenica@7camini.com](mailto:galenica@7camini.com).